## **How to Change Course(s)**

**(For Liberal Arts Students Fall-2021 onwards)**

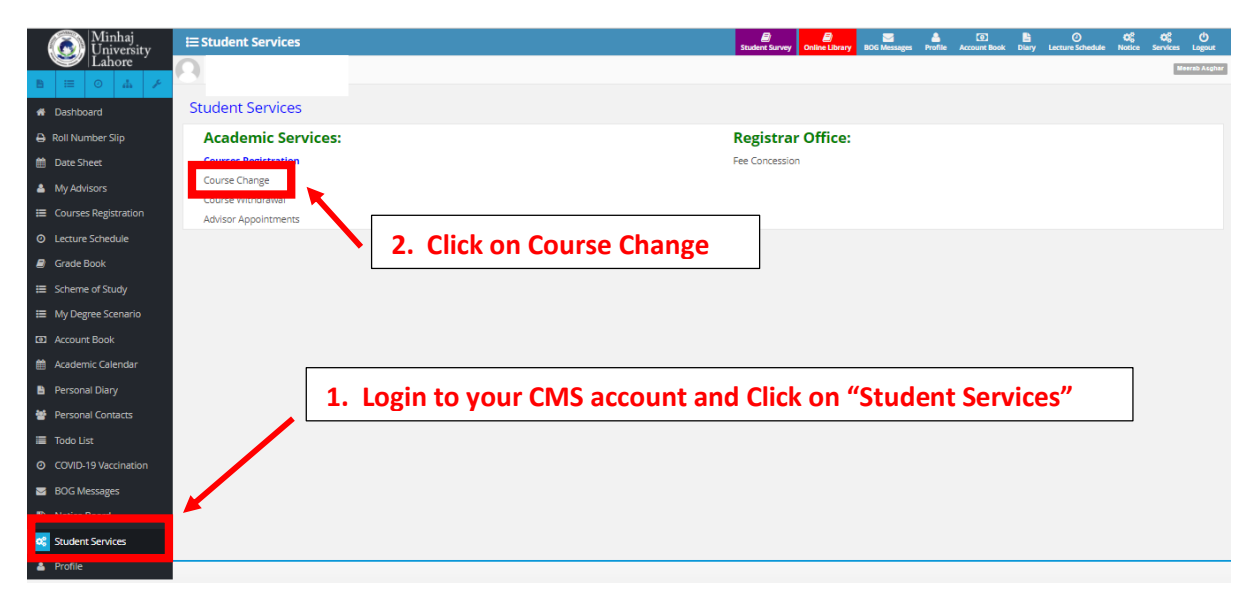

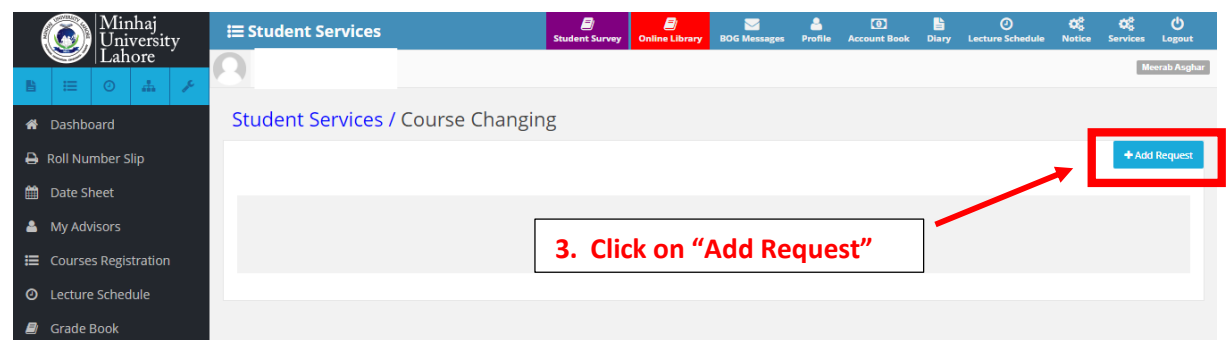

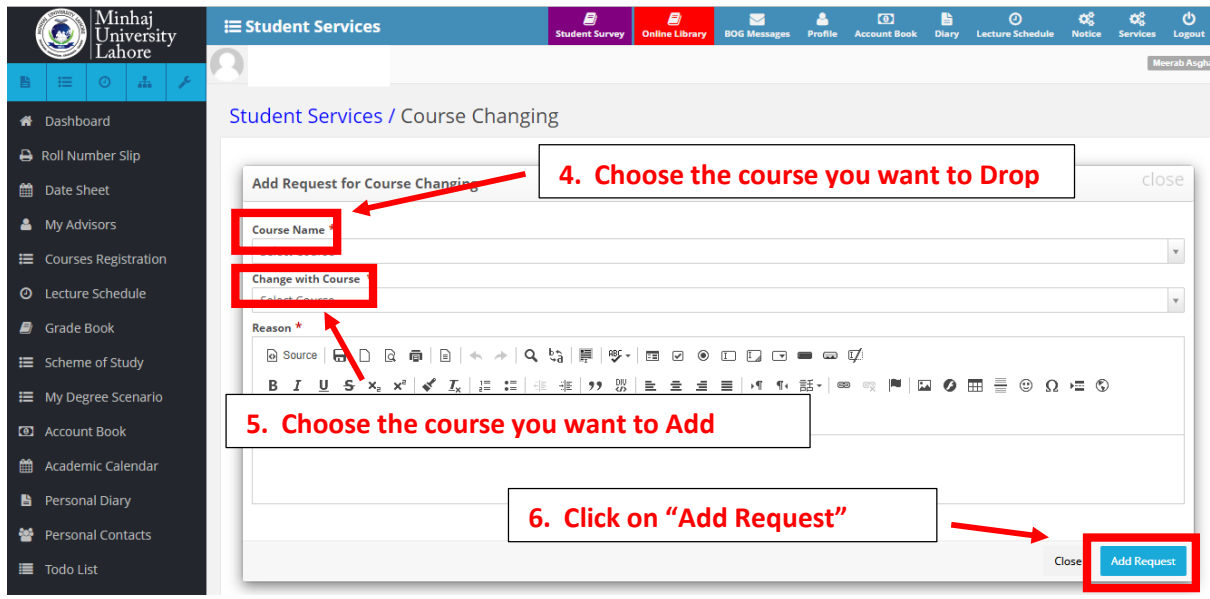

**Note: Change of Course is allowed within the same category ONLY e.g. A course of** *'Natural Scienes'* **can be changed with another course of** *'Natural Sciences'*